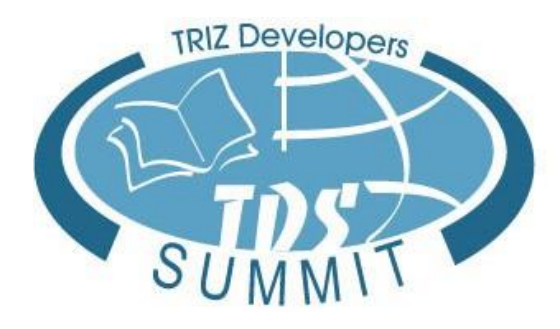

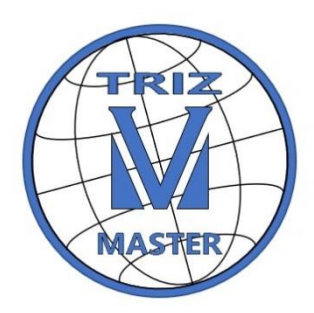

**[http://triz-summit.ru](http://triz-summit.ru/)**

# **Развитие Творческого Воображения (РТВ)**

Рубина Наталия Викторовна

Москва, 22 ноября 2019 года

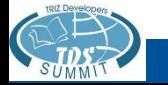

**© Рубина Н.В., 2019** 1

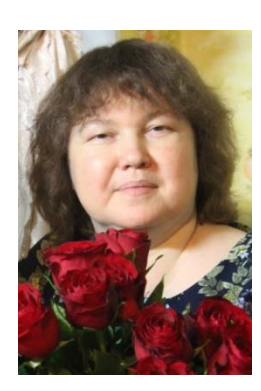

#### **Преподаватель Рубина Наталия Викторовна**

- Преподаватель-методист по ТРИЗ
- Мастер ТРИЗ
- Руководитель проекта «Кубок ТРИЗ Саммита»
- Автор программ, методических материалов для педагогов и учебных материалов для детей по курсам ТРИЗ

#### **Участники семинара**

- Дорощук А.И.;
- Кассу Р.;
- Кулаков А.В.;
- Литвак Ю.Н.;
- Прокопенко М.Н.;
- Сидоренко М.Ю.;
- Харитонов А.С.;
- Щедрин Н.А.

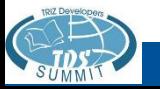

✓ **Знакомство с курсом Развития Творческого Воображения (РТВ)**

✓ **Практика применения методов РТВ (Системный Оператор, морфологический анализ, Метод Фокальных Объектов)**

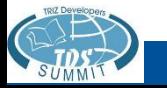

Изобретать – вымышлять, придумывать, открывать что-либо новое, особенно в науках, искусствах, ремеслах. Изобретение - выдумка, открытие, находка умственная. В.И. Даль. Толковый словарь живого великорусского языка.

Мир, в котором мы живем, устроен сложно. И если мы хотим его познать и преобразовать… сложному, динамичному, диалектичному миру должна соответствовать его полная модель – сложная, динамичная, диалектичная. Г.С. Альтшуллер. Теория и практика ТРИЗ.

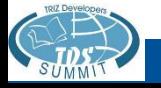

**1. Проверка домашнего задания**

**2. Системный оператор**

**3. Морфологический анализ**

**4. Метод Фокальных Объектов**

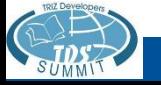

**1. Непривычная точка зрения на известный Объект, изложенная человеком. (Эмпатия одушевление предметов — является частным случаем этого приема (см. Упражнение 1).**

**2. Непривычная точка зрения, изложенная словарем героя (см. Упражнения 2 и 3).**

**3. Столкновение нескольких точек зрения на один и тот же Объект или Событие (см. Упражнения 1 и 3).**

**4. Рефлексия — осознание героем своей точки зрения, точки зрения других героев (см. Упражнение 4)**

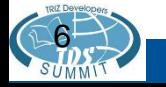

**Выберите технических объект, с которым Вы работаете или хорошо знакомы. Представьте себе из каких элементов он состоит, в каком окружении он работает или производится. Выполните упражнения:**

1. Непривычная точка зрения на известный Объект, изложенная человеком. (Эмпатия — одушевление предметов является частным случаем этого приема.

2. Непривычная точка зрения, изложенная словарем героя.

3. Столкновение нескольких точек зрения на один и тот же Объект или Событие.

4. Рефлексия — осознание героем своей точки зрения, точки зрения других героев.

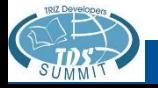

Выбор объекта

Рамез: Солнечная система, письменный стол, робот Федор, человек

Максим: деньги

Антон Харитонов: инспектор ГАИ (может быть, представить, что он заменен роботом…)

Антон Кулаков: градусник

Николай: клавиатура компьютера

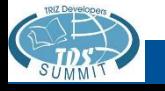

#### **Курс РТВ в системе Икар и Дедал**

В системе Икар и Дедал оценивается знание следующих инструментов, изучаемых в курсе РТВ:

- **1. Психологическая инерция**
- **2. Системный оператор**
- **3. Морфологический анализ**
- **4. МФО**
- **5. Перенос свойств**
- **6. Синектика, виды аналогий**
- **7. Синтез сказок**
- **8. Приемы фантазирования**
- **9. Фантограмма**
- **10.ММЧ**
- **11.ИКР, противоречия**
- **12.Эвроритм**

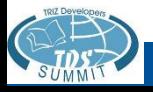

#### **Программа курса Развития Творческого Воображения**

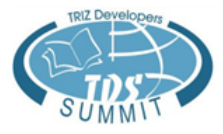

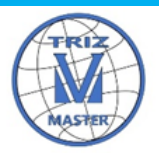

Программа семинара по Развитию Творческого Воображения (РТВ). 24 часа (10 занятий)

Преподаватель Рубина Н.В.

Занятие 1. Введение в курс РТВ. Методы РТВ в системе Икар и Дедал. Психологическая инерция. История курса РТВ. Компоненты изобретательского мышления. Мозговой штурм. Метод «Точка зрения».

Занятие 2. Практическое занятие. Системный оператор. Морфологический анализ. Метод Фокальных Объектов.

Занятие 3. Практическое занятие. Синектика, виды аналогий.

Занятие 4. Практическое занятие. Синтез сказок (обзор + сказки с противоречиями)

Занятие 5. Практическое занятие. Приемы фантазирования. Универсальные характеристики объекта.

Занятие 6. Практическое занятие. Фантограмма.

Занятие 7. Практическое занятие. ММЧ. РВС. ИКР.

Занятие 8. Практическое занятие. 4-х этажная схема

Занятие 9. Практическое занятие. Метод «Золотой рыбки». Метод «Снежного кома».

Занятие 10. Итоговое занятие. Регистр НФ идей. Итоговые работы.

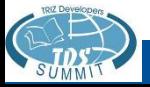

#### **Задачи для разминки**

Задача «Удивительный гражданин». Житель Нью-Йорка Харрис за сравнительно небольшой срок зарегистрировал брак 20 раз. Каждый раз в брак вступала другая женщина. Тем не менее, он не развелся ни с одной из них, но и не стал при этом многоженцем. Объясните ситуацию.

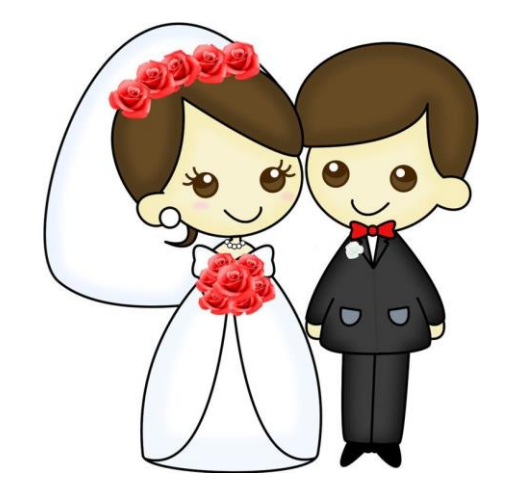

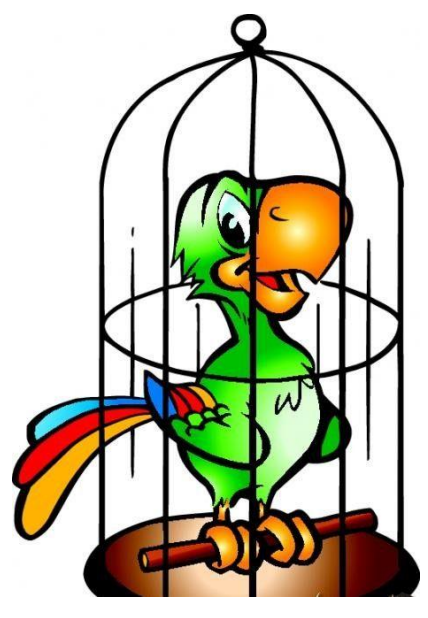

Задача «Редкая птица». «Это редкая птица, - заверил покупательницу продавец повторяет каждое слово, которое услышит». Через неделю разгневанная покупательница вернула птицу в магазин, заявив, что та не произнесла ни одного слова. Тем не менее, продавец не лгал... Как такое возможно?

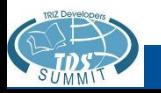

ПСИХОЛОГИЧЕСКАЯ ИНЕРЦИЯ – это психологический эффект, приводящий к тому, что человек принимает решения в соответствии с *вектором инерции* в условиях монотонной деятельности, ограниченности/перенасыщенности информации, увеличенной скорости подачи информации, резкой смены аспекта рассмотрения объекта.

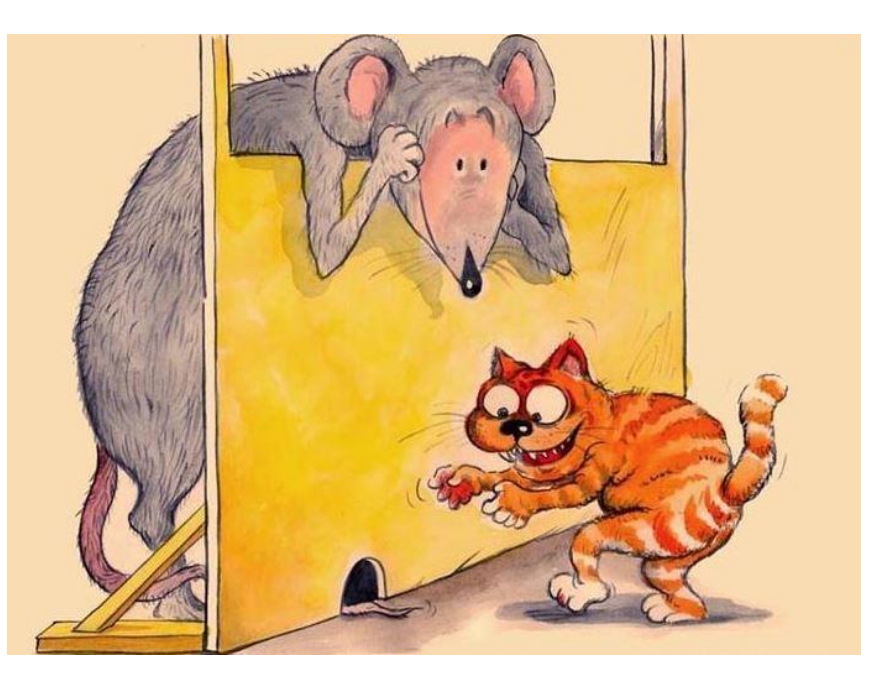

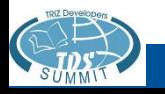

#### **Компоненты изобретательского мышления**

#### **I. Анализ.**

А. Компонентный анализ.

Б. Выход в надсистему.

В. Выделение взаимосвязей и взаимодействий.

Г. Изменение систем во времени.

Д. Чувствительность к противоречиям.

Е. Идеальное моделирование.

• 1 уровень - готовая задача;

- 2 уровень выбор задачи или объекта;
- 3 уровень частичное изменение;
- 4 уровень создание нового или полное изменение старого;
- 5 уровень создание нового комплекса объектов.

# **II. Синтез.**

Ж. Использование ресурсов.

З. Использование аналогий.

И. Гибкость (способность генерировать большое количество разнообразных идей).

К. Применение приемов разрешения противоречий.

#### **III. Оценка.**

Л. Чувствительность к

разрешению противоречий.

- М. Критичность.
- Н. Оригинальность.

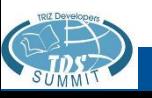

# **СИСТЕМНЫЙ ОПЕРАТОР. СИСТЕМНЫЙ ОНТО- и ФИЛОГЕНЕЗ**

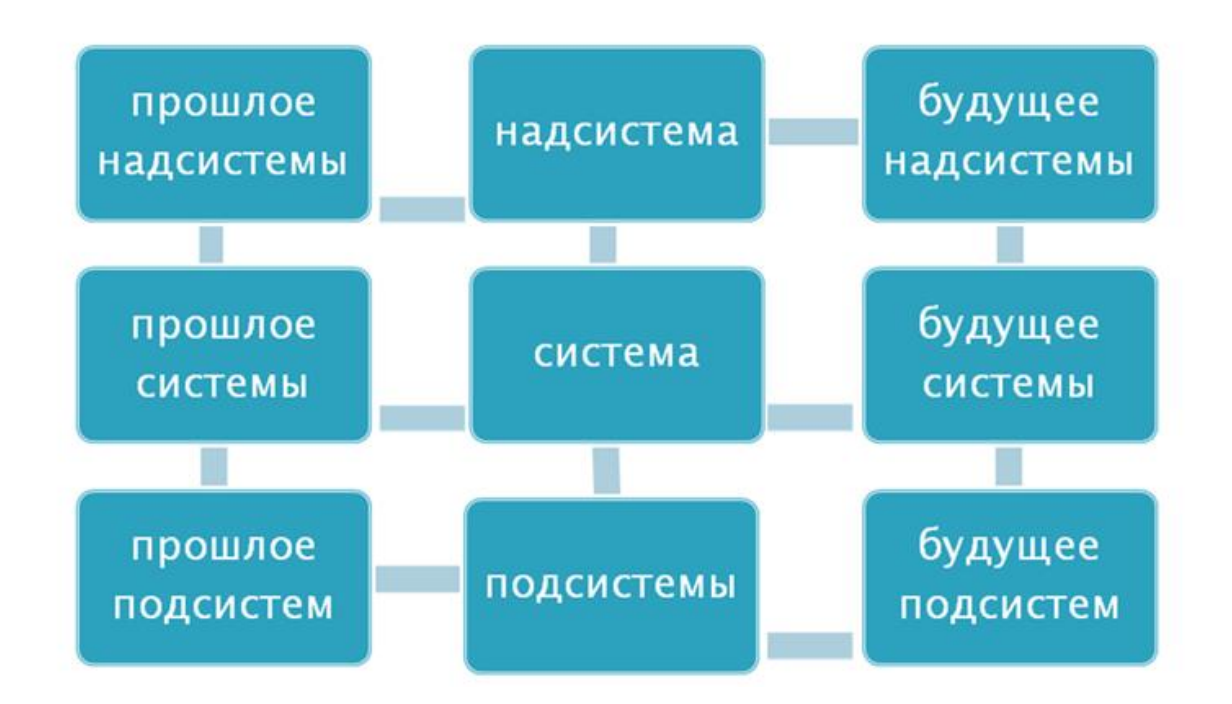

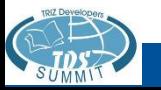

АРИЗ, прежде всего является инструментом для решения конкретных изобретательских задач, но любой инструмент, если его долго применять, оказывает определенное влияние на человека, использующего этот инструмент. Оказывает такое влияние и АРИЗ: если его серьезно и регулярно применять постепенно вырабатывает **новый стиль мышления.**

Г.С. Альтшуллер, 1976 г.

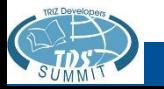

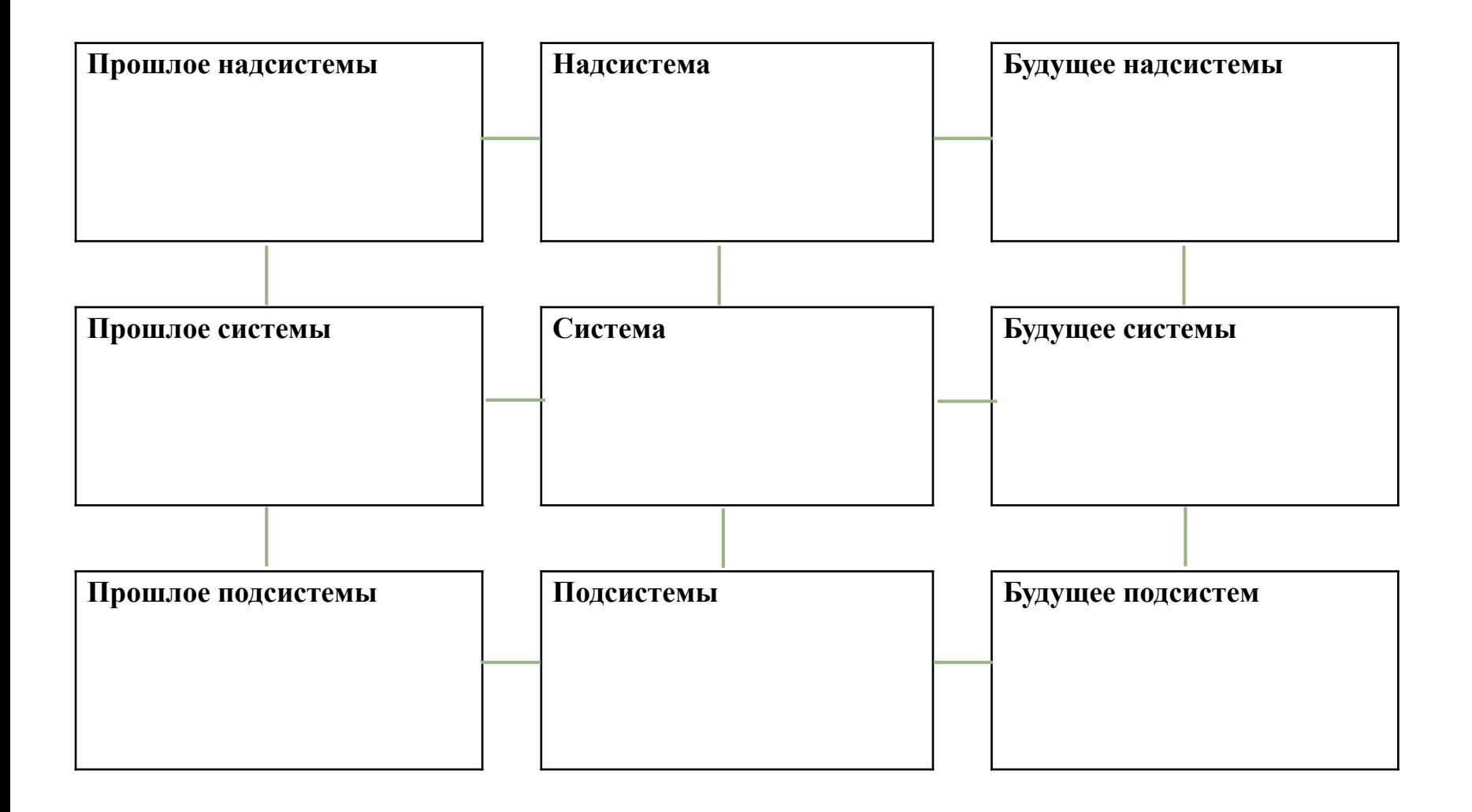

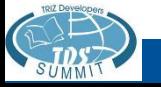

#### Некоторые определения

СИСТЕМА – целое, состоящее из частей или элементов (ПОДСИСТЕМ), обладающее качественно новыми свойствами. Системы могут быть материальными и нематериальными. Любая система является частью НАДСИСТЕМЫ.

СВОЙСТВА – философская категория, выражающая такую сторону системы, которая обуславливает ее различие или общность с другими системами и обнаруживается в ее отношении к ним. Например, все материальные системы имеют свойство нагреваться.

ФУНКЦИИ СИСТЕМ. Субъект функции изменяет параметры объекта функции. Функцию системы определяет НАДСИСТЕМА, она может быть полезной или вредной.

СИСТЕМНЫЙ ОПЕРАТОР, девяти экранная схема, схема талантливого мышления – инструмент ТРИЗ, направленный на системное рассмотрение задачи.

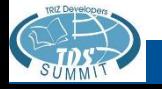

#### Задача «Сбор сока финиковой пальмы».

В Народной Республике Бангладеш, как утверждает статистика, 13 миллионов финиковых пальм. За сезон каждая пальма может дать 240 литров сладкого сока, идущего на изготовление пальмового сахара. Но для сбора сока надо сделать надрез на стволе под самой кроной. А это 20 метров высоты!.. Как быть?

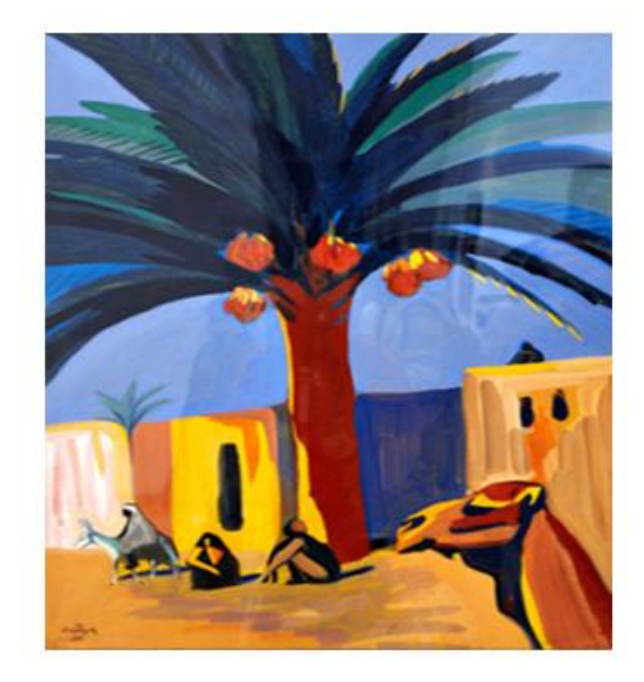

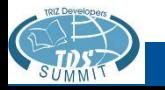

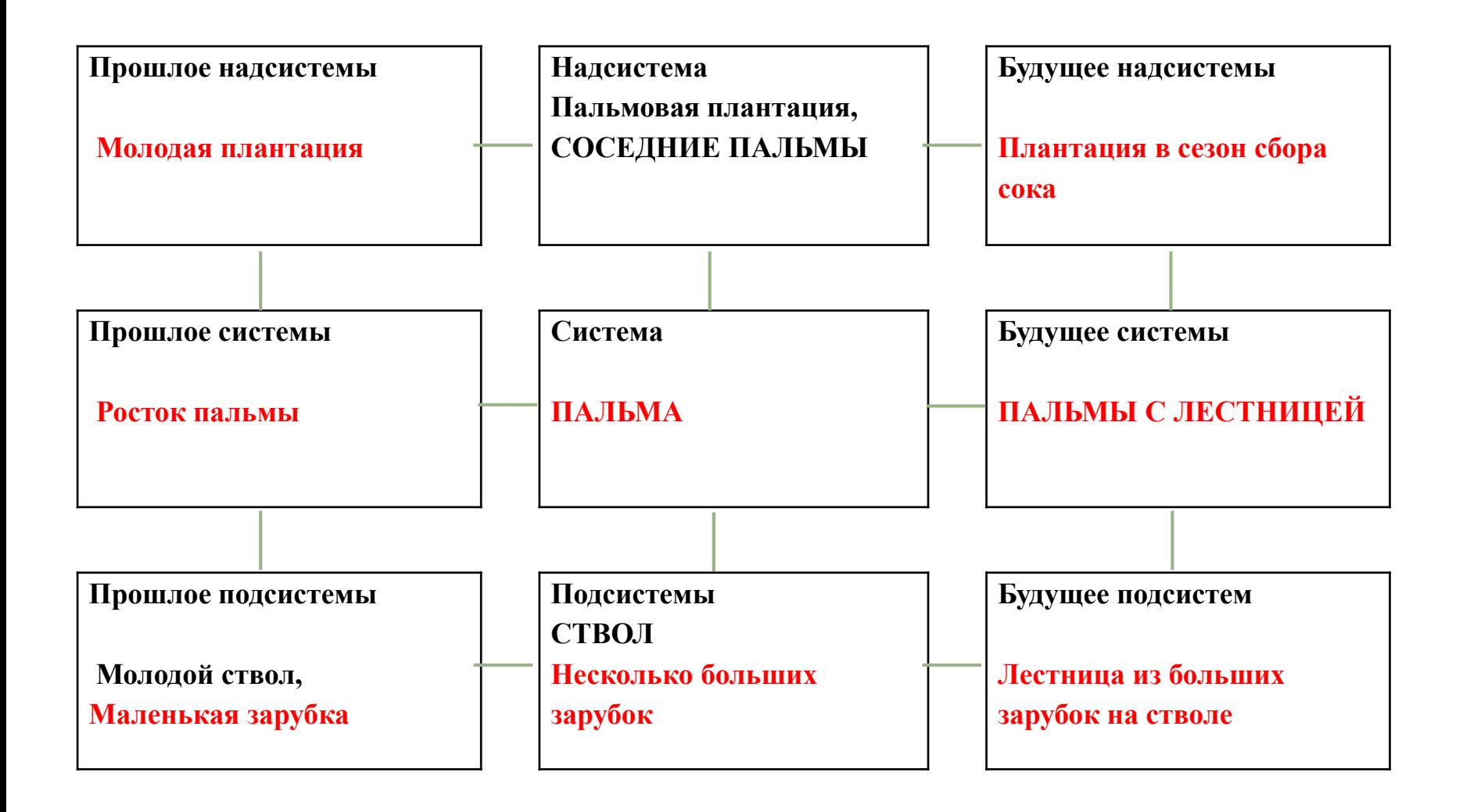

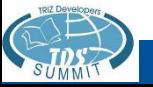

### Задача «Сбор сока финиковой пальмы».

*Итак, контрольный ответ: лестница возникает на стволе из небольших зарубок, которые делаются постепенно по мере роста пальмы. У местных жителей есть еще один способ подняться на верхушку пальмы. С помощью веревок они перекидывают лестницу между двумя стволами, стоящих рядом пальм.*

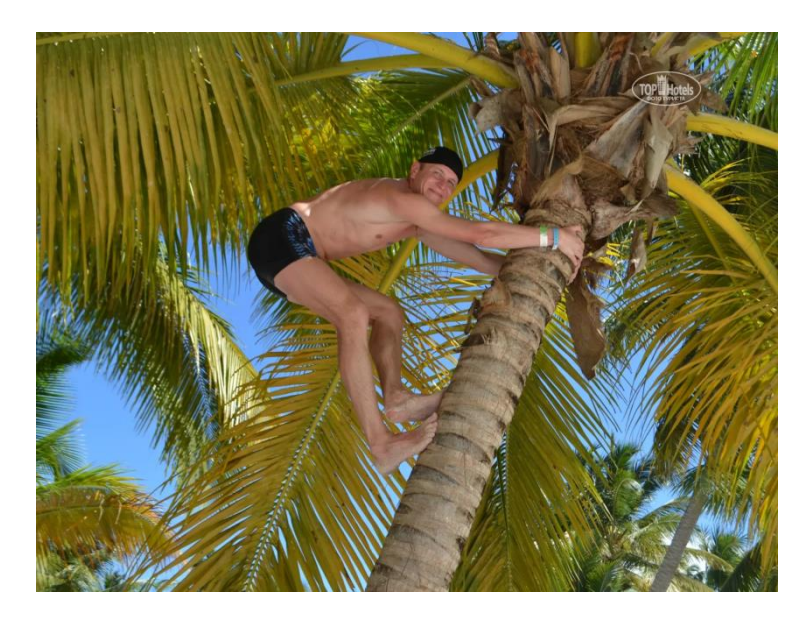

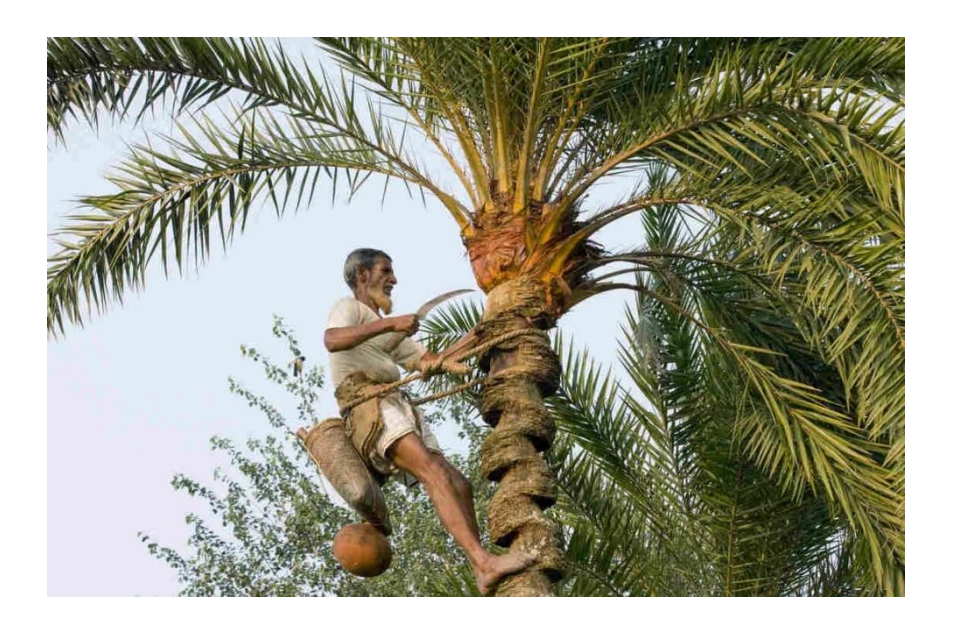

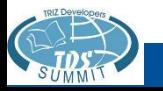

#### Задача «Круговорот воды в океане».

В 1992 году океанографам удалось достоверно с помощью неопровержимых фактов установить, что круговорот воды между Японией, Аляской и Алеутскими островами составляет примерно три года. Как ученым удалось прийти к этому выводу?

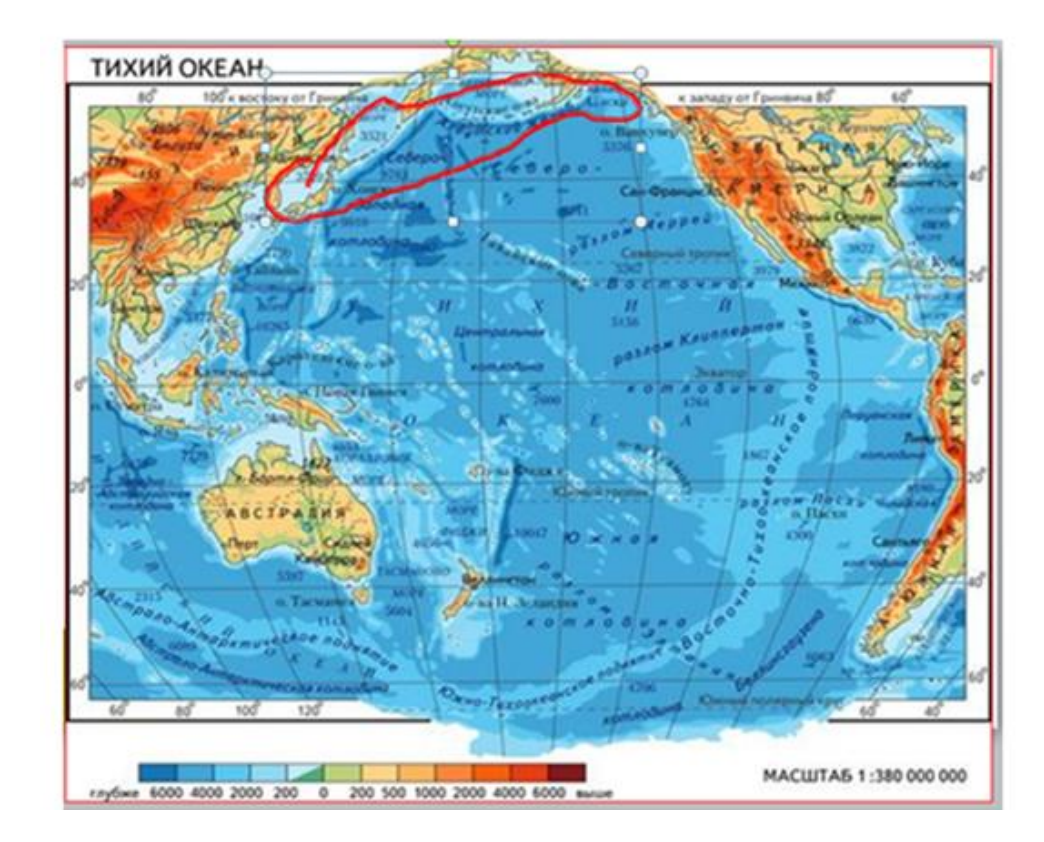

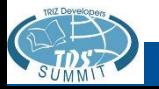

# Задача «Круговорот воды в океане»

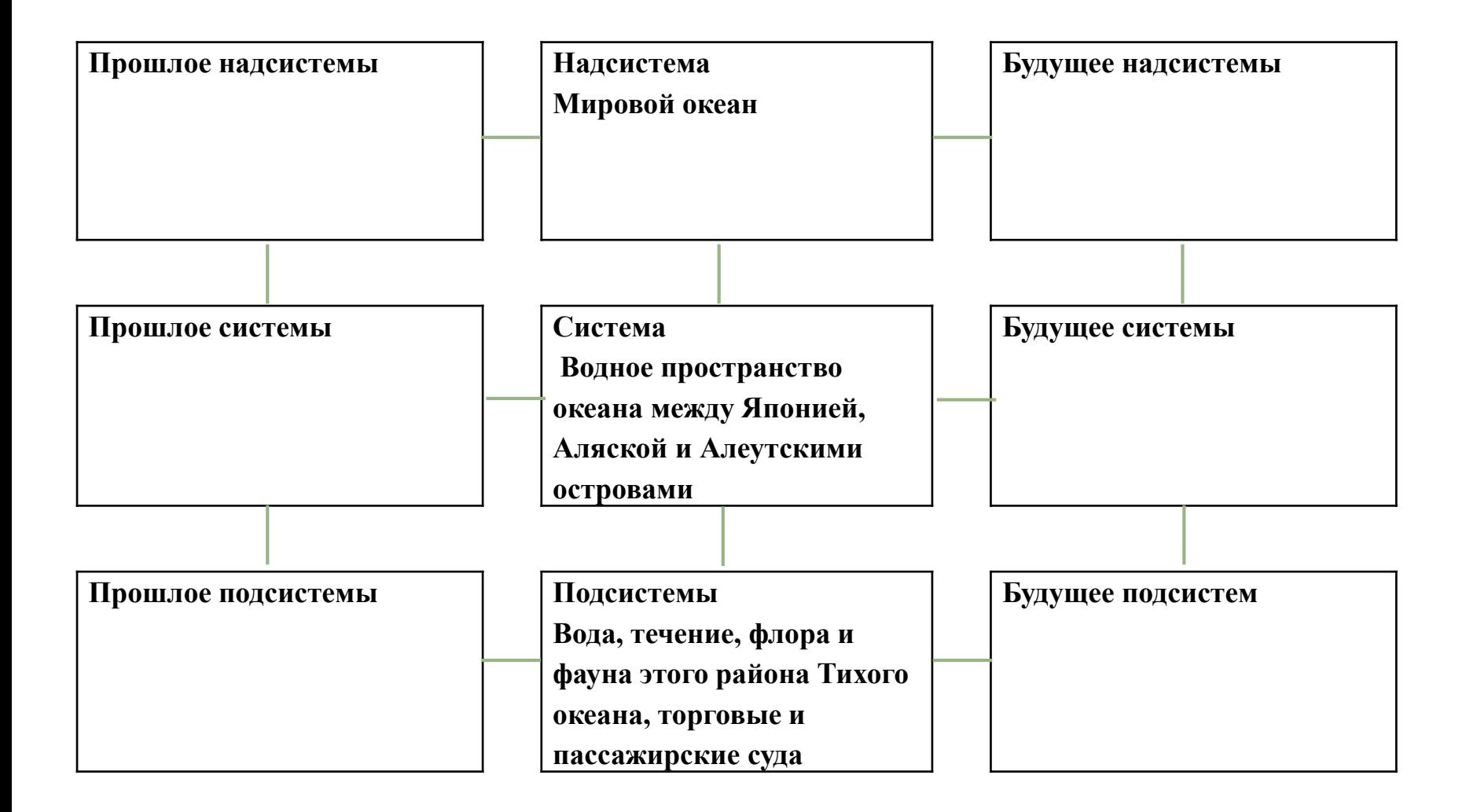

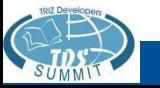

#### Задача «Круговорот воды в океане»

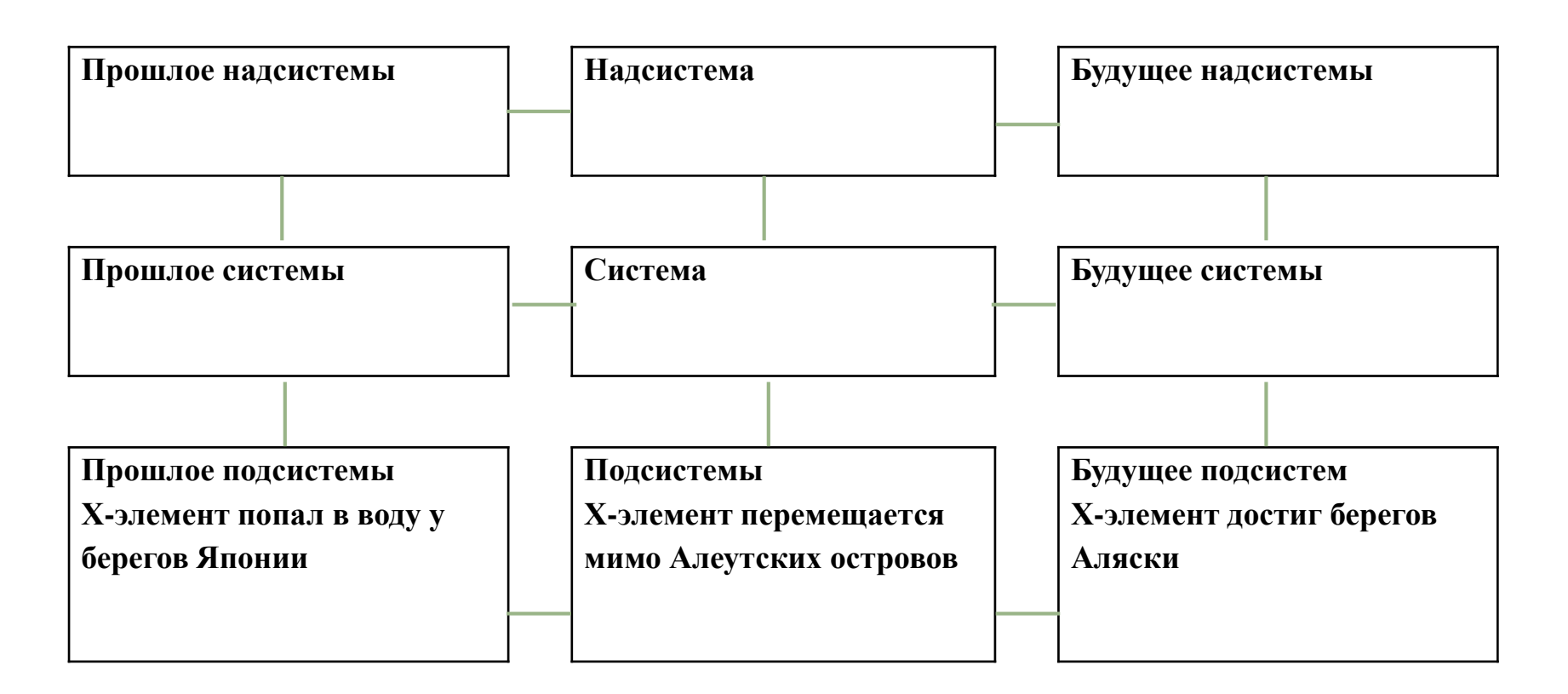

Контрольный ответ: время круговорота воды было определено по мусору, циркулирующему между этими островами. Мусор содержит много маркированных элементов (например, упаковку с указанием срока изготовления, поступления в продажу).

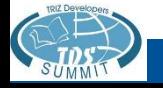

#### Задача «Живой пень»

Пень, оставшийся в лесу от спиленного или упавшего дерева, становится добычей жуков, личинок, микроорганизмов, и быстро разлагается. В лесу Каури, что в Новой Зеландии, исследователи обнаружили уникальный пень, который сразу же назвали живым. Исследователи отметили, что в 90 процентах

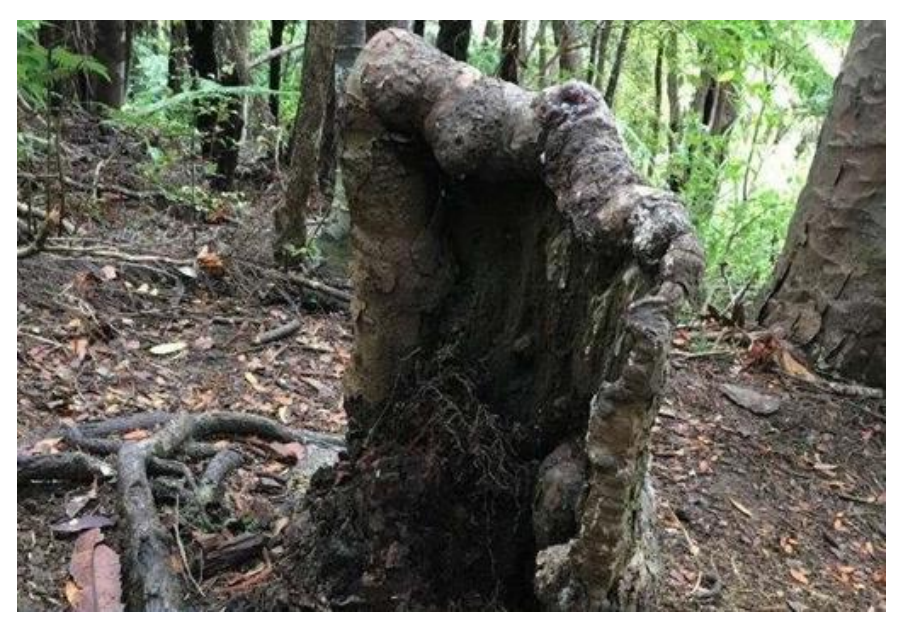

случаях даже опытные биологи посчитали бы пень безжизненным. Но ростки на нем и особый цвет, подтверждающий жизнеспособность, ученых заинтересовали. Установив на пень специальные датчики, они выяснили — остаток дерева жив. Как вы можете объяснить это явление? (Может ли пень от упавшего дерева поддерживать жизнедеятельность в течение многих лет?)

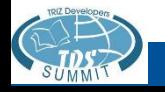

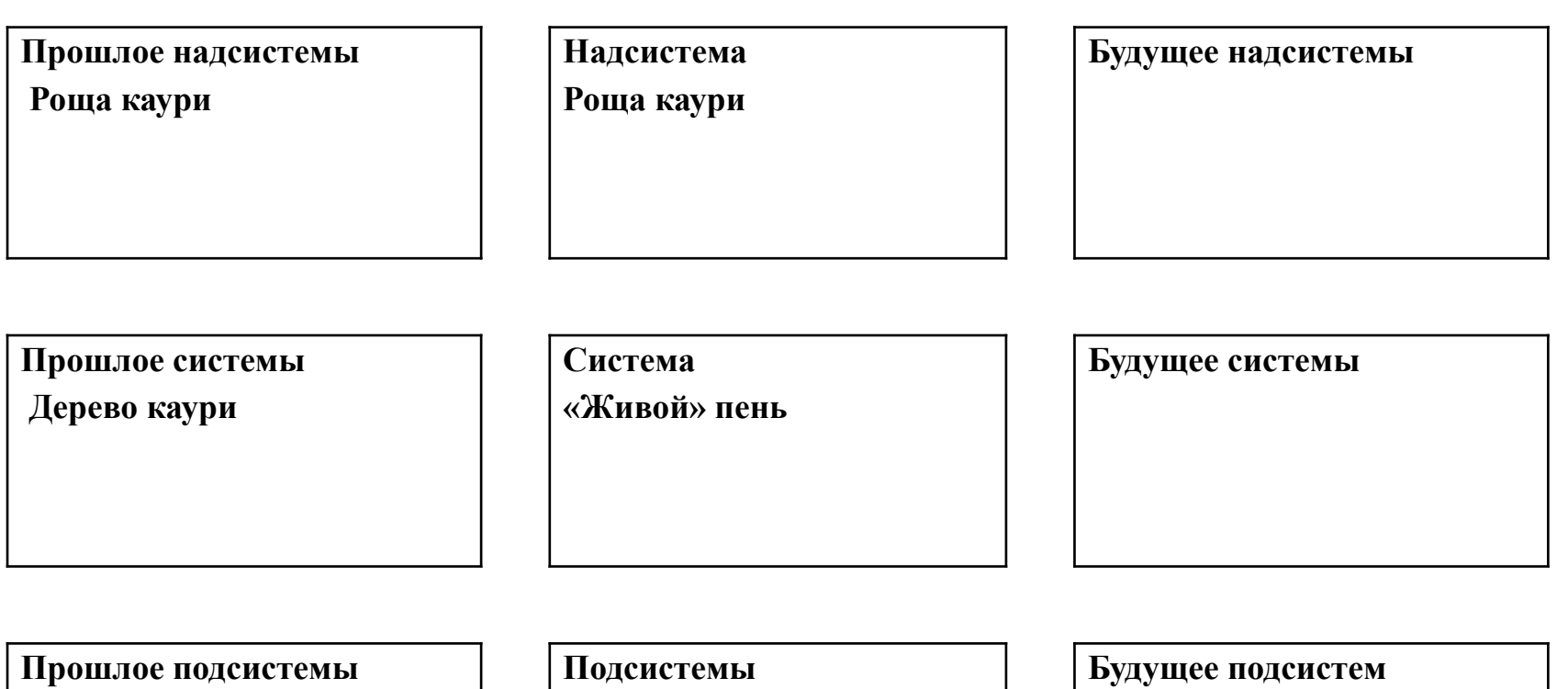

**ствол, листья, корни, плоды**

**Остаток ствола, корни**

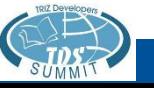

#### Системный Онто- и Филогенез

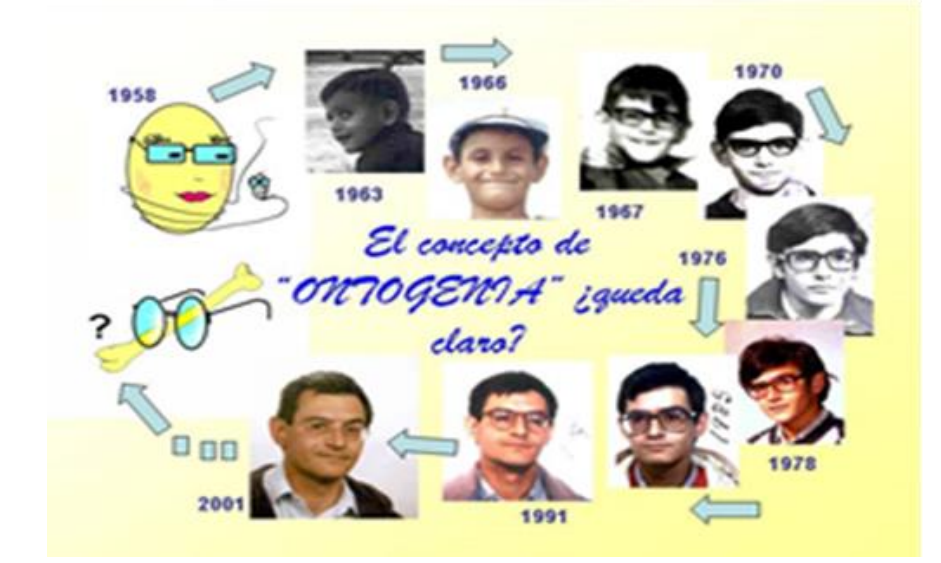

Системный онтогенез – индивидуальное развитие биография

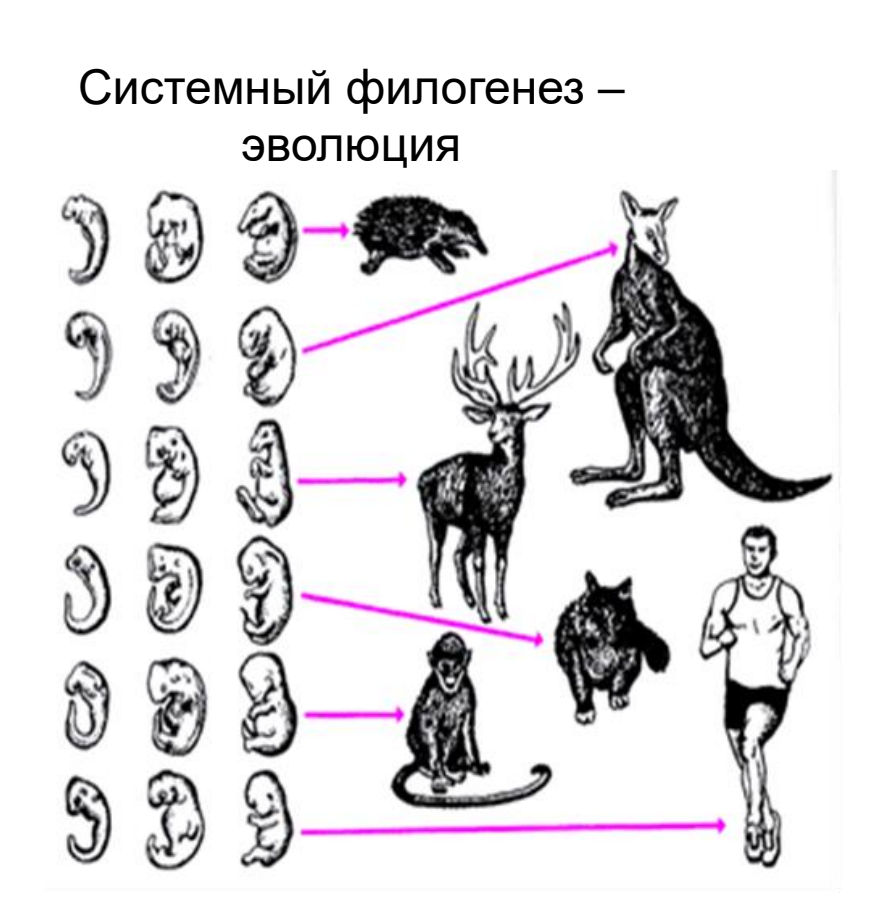

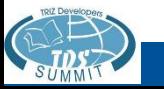

#### Онтогенез для конкретного дерева

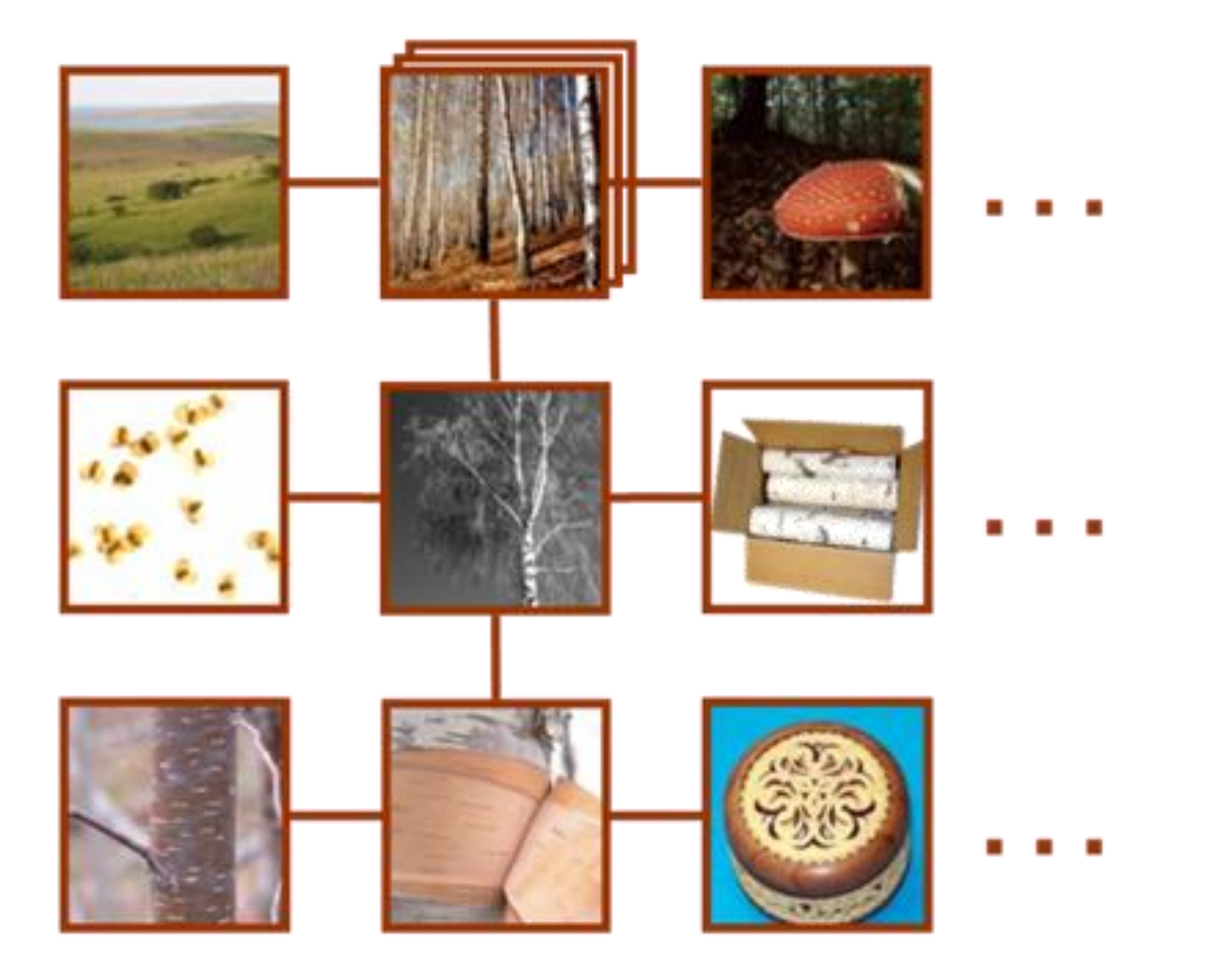

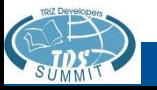

#### Филогенез для деревьев

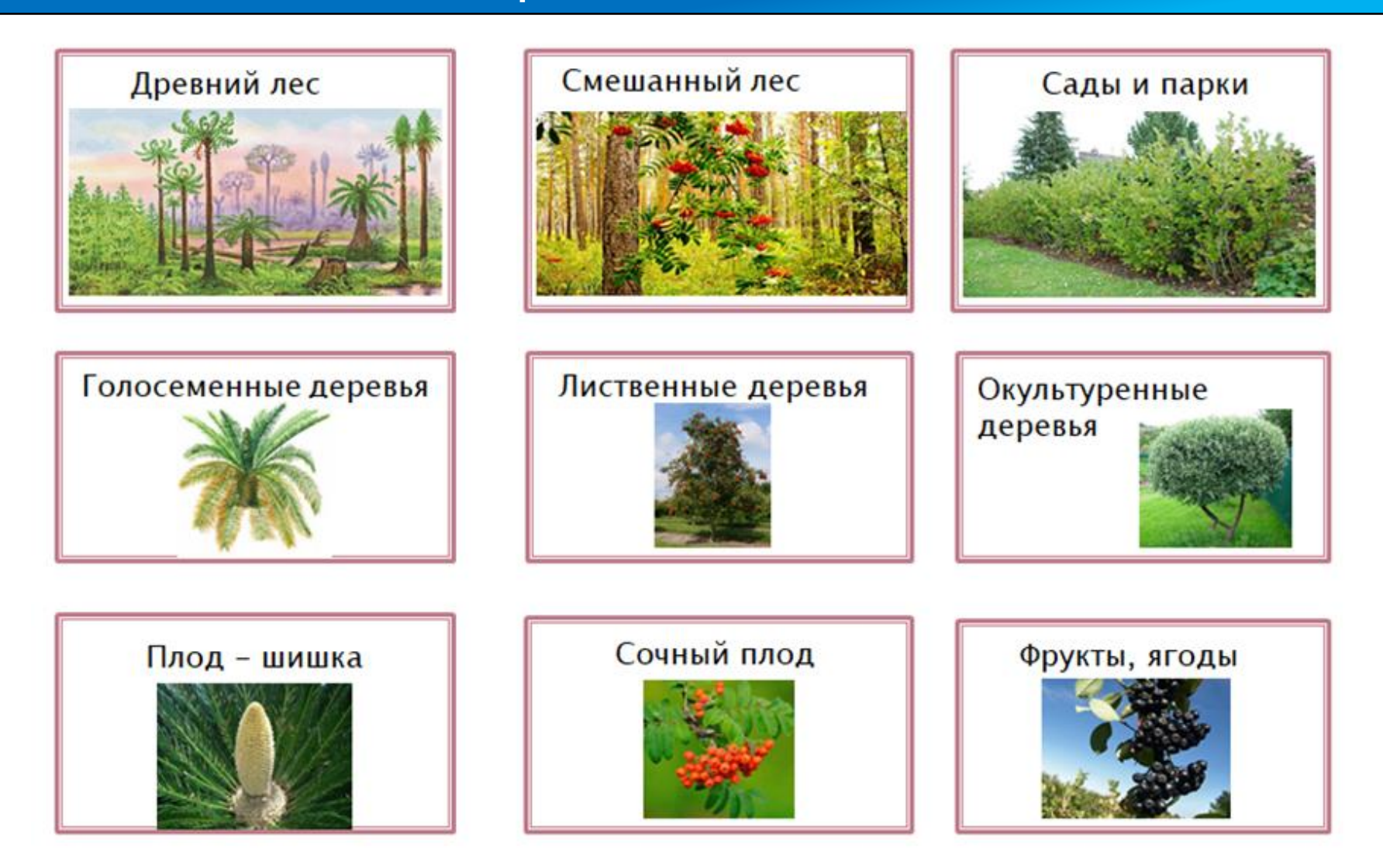

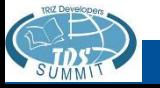

Вы уже выбрали объекты в задании по методике «Точка зрения». Заполните СО сначала для этого конкретного объекта (онтогенез), а затем для класса таких объектов (филогенез)

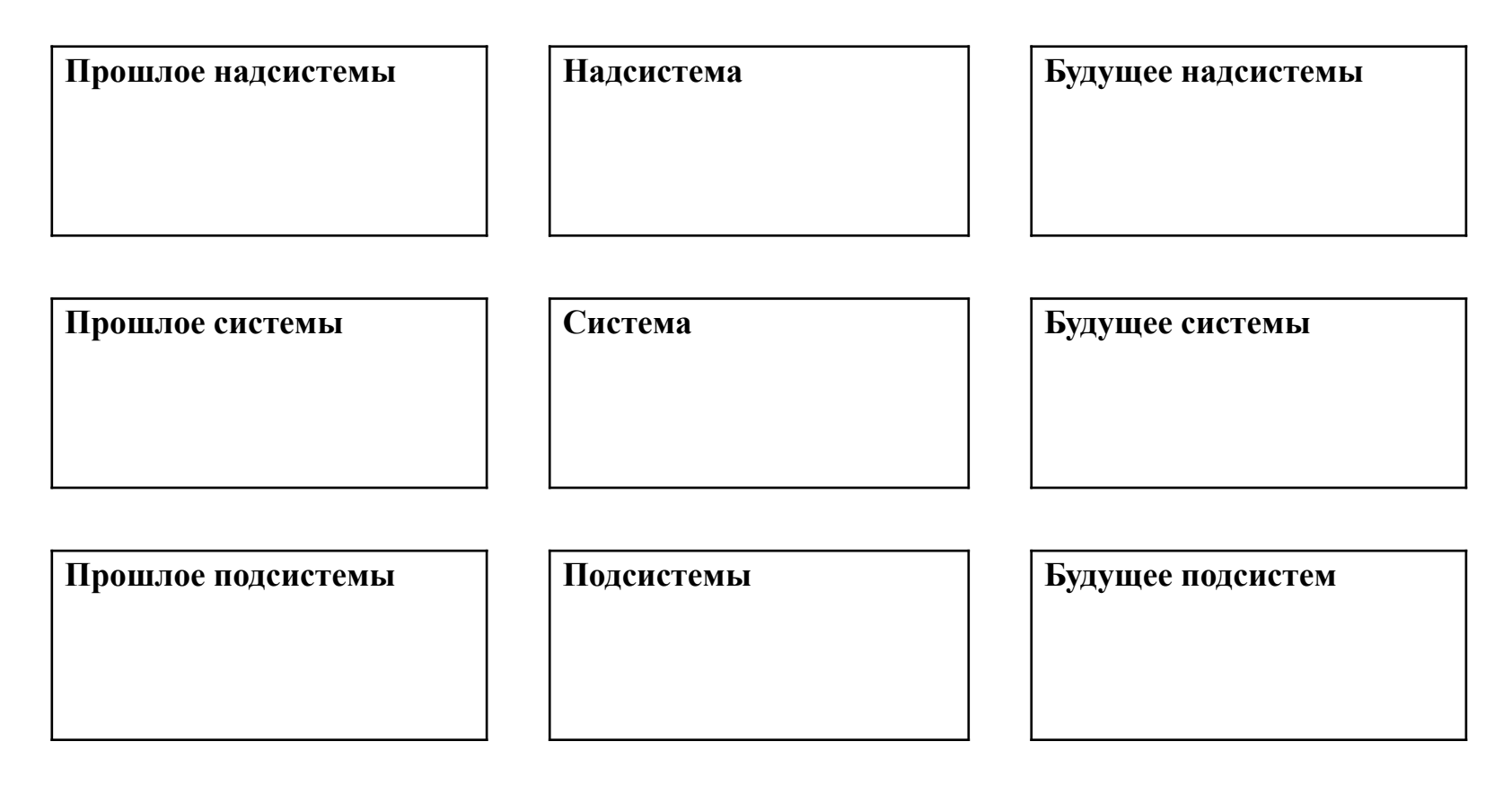

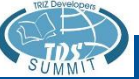

# МОРФОЛОГИЧЕСКИЙ АНАЛИЗ

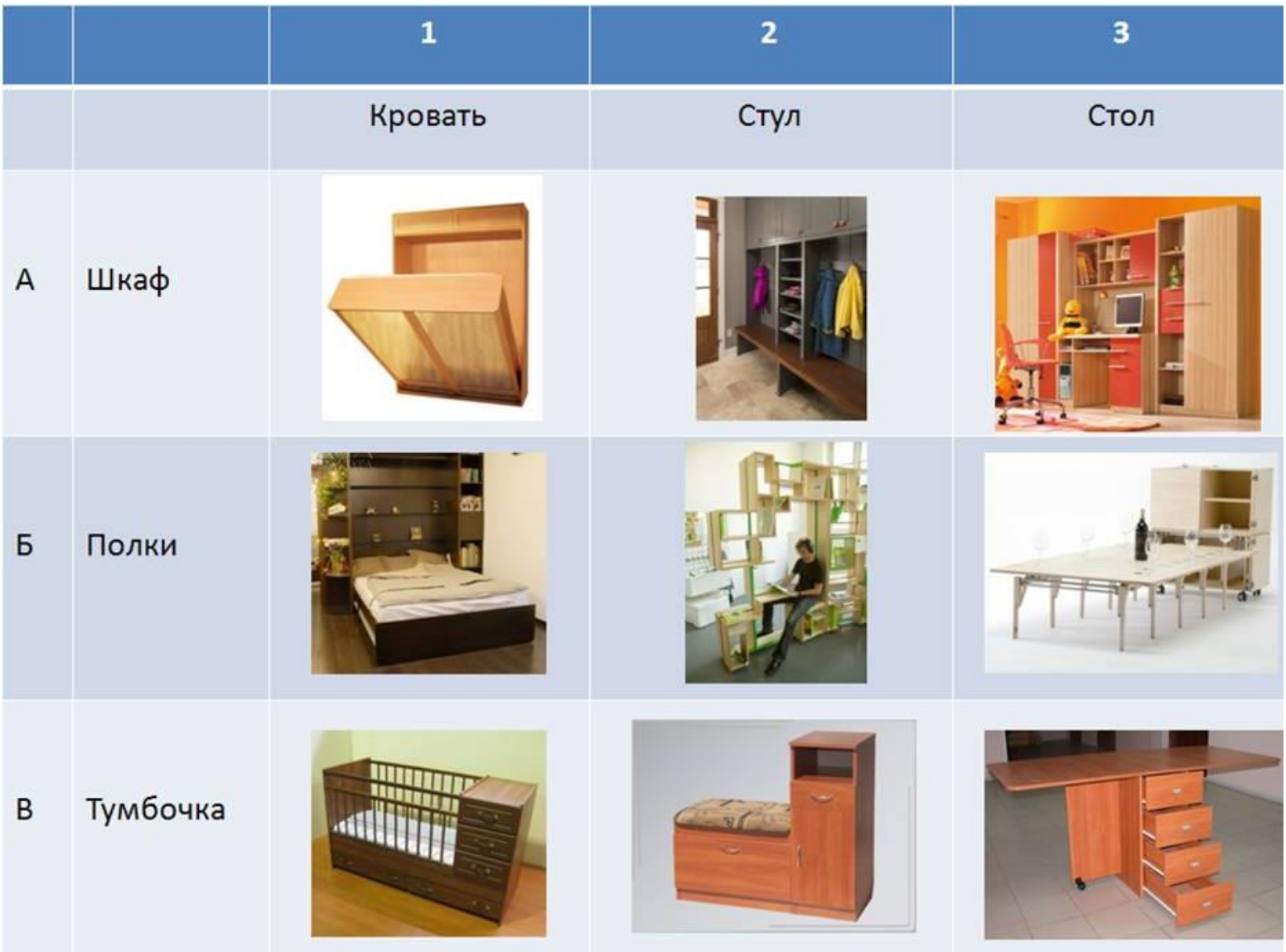

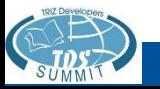

#### Морфологический анализ

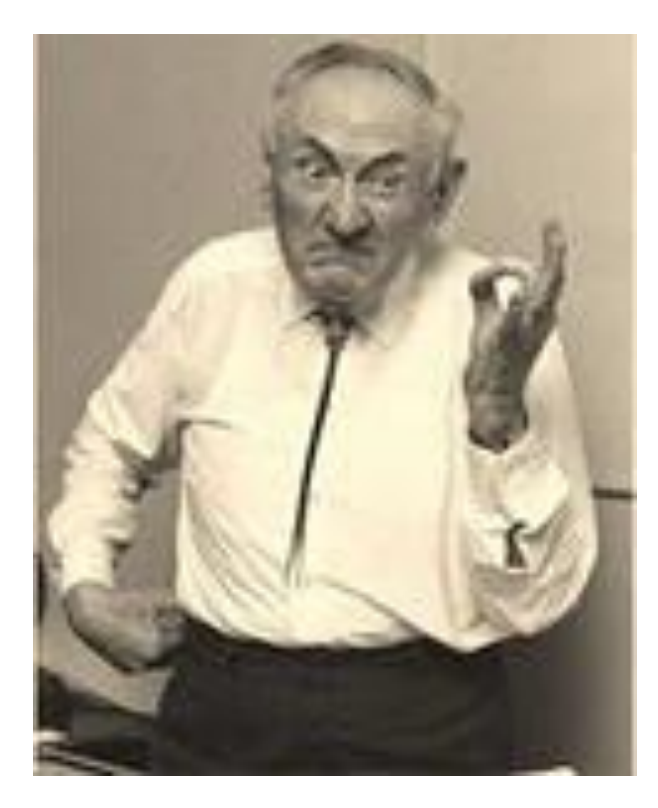

**1942 г. Ф. Цвикки Усовершенствование ракетных двигателей; изучение отдаленных звезд и галактик.**

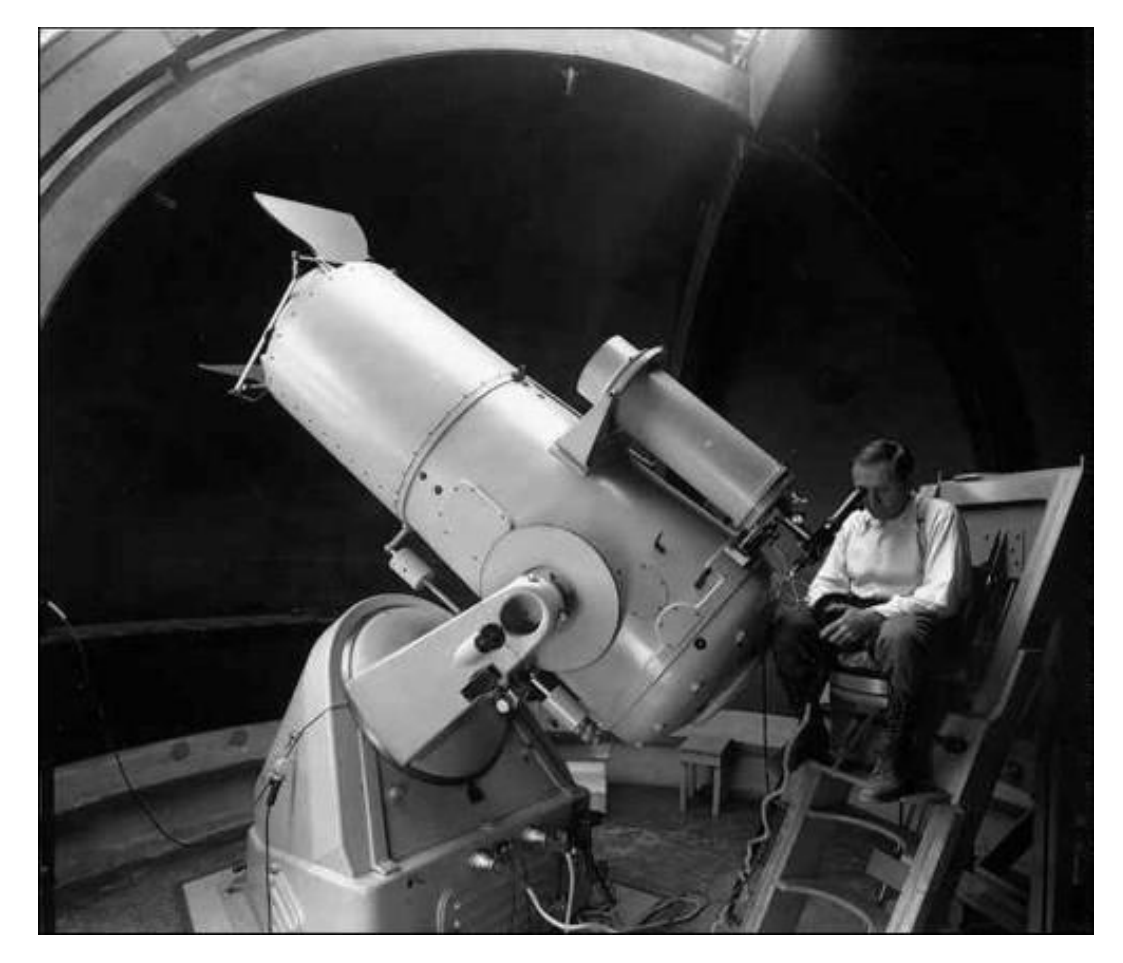

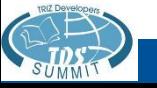

- Морфологический Анализ это решательный прием для систематического структурирования и исследования всего спектра отношений.
	- Морфологический анализ был разработан Фрицем Цвики (швейцарским астрофизиком и теоретиком аэрокосмической техники. Работавшим в калифорнийском Технологическом институте) в 1940-е и 50-е годы.
	- Преимущества:
		- Прост для понимания и использования
		- Способствует преодолению психологической инерции
		- Требует, чтобы параметры и условия были четко определены. Нечетко определенные сущности сразу же становятся явными, как только на них делаются ссылки и они становятся предметом проверки на внутреннюю последовательность.
		- Стимулирует выявление и исследование граничных условий. То есть, пределов и крайних точек разных контекстов и факторов.
		- Приводит к появлению нестандартных идей.
	- Недостатки:
		- Метод является громоздким
		- Не имеет системы категоризации и выбора предлагаемых идей

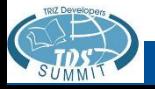

Алгоритм решения задач с помощью Морфологического Анализа

1. Выбрать объект для улучшения

2. Четко сформулировать цель улучшения объекта, указать ограничения и области применения

3. Выявить все признаки или характеристики объекта (элементов), от которых зависит решение задачи - А; Б; В; Г .... и занести в левый столбец таблицы

4. По каждому списку признаков или характеристик объекта (элементов) составить возможные варианты их исполнения - А1; А2; А3;...., Б1; Б2; Б3;...., В1; В2; В3;....и занести их в строки правого столбца матрицы

5. Построить таблицу из всех признаков или характеристик объекта, вариантов и подвариантов.

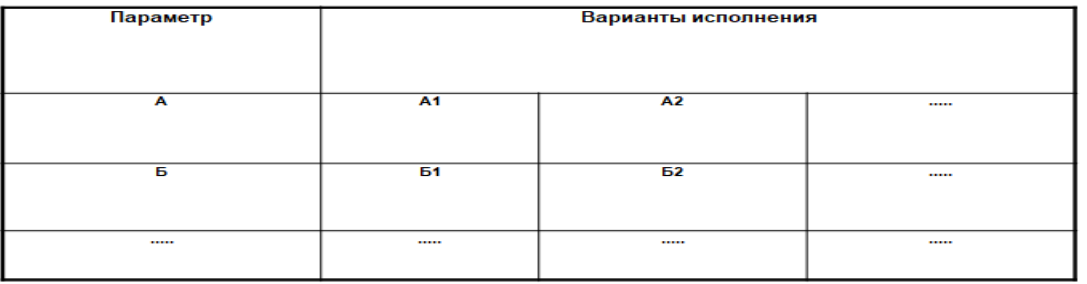

6. Синтезировать новые технические решения путем поочередного составления комбинаций из каждой клетки таблицы (матрицы). Каждая клетка или матрица содержит все потенциальные решения данной проблемы. Общее количество сочетаний в таблице будет: N=An $*$ Бm $*$ Вk $*$ Гі $*$ ......

7. Проанализировать и оценить полученные решения с учетом поставленных целей и выбрать подходящие

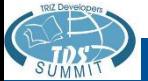

- Морфологический Анализ
- Пример: Мясной салат
	- 1. Выберите объект для улучшения **Салат мясной**
	- 2. Четко сформулировать цель улучшения объекта, указать ограничения и области применения- **Расширить ассортимент салатов из мяса**
	- 3. Выявить все признаки или характеристики объекта (элементов), от которых зависит решение задачи:
	- **А – Наполнитель мясной**
	- **Б – Форма наполнителя мясного**
	- **В – Наполнитель фруктовый**
	- **Г – Форма наполнителя фруктового**
	- **Д – Заправка**
	- **Е – Яица**
	- **Ж – Форма яиц**
	- **З – Специи**
	- **И - Картофель**

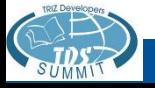

34

- Морфологический Анализ ٠
- Пример: Мясной салат
	- 4. По каждому списку признаков или характеристик объекта (элементов) составить возможные варианты их исполнения
	- А-Наполнитель мясной:
		- » А1 Говядина, А2 Курица, А3 Колбаса, А4 ветчина
	- Б-Форма наполнителя мясного: » Б1 – Кубик, Б2 – Параллелепипед, Б3 – Плоский треугольник
	- В-Наполнитель фруктовый: » В1 - Яблоки, В2 - Апельсины, В3 - Слива, В4 - Оливки
	- Г-Форма наполнителя фруктового: » Г1 – Кубик, Г2 – Параллелепипед, Г3 – Плоский треугольник
	- Д-Заправка »  $\Box$ 1 – Майонез,  $\Box$ 2 – Растительное масло,  $\Box$ 3 – Сметана,  $\Box$ 4 – Вино
	- Е—Яица
		- » E1-Куриные, E2-Перепелиные
	- Ж-Формаяиц » Ж1 – Кубик, Ж2 – Параллелепипед, Ж3 – Лодочка
	- 3-Специи
		- » 33 Перец, 34 Петрушка
	- И-Картофель
		- » И1 Вареный очищенный, И2 Вареный неочищенный
	- К-Форма картофеля
		- » К1 Кубик, К2 Параллелепипед, К3 Пюре

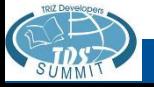

- Морфологический Анализ
- Пример: Мясной салат

5. Построить таблицу из всех признаков или характеристик объекта и вариантов исполнения.

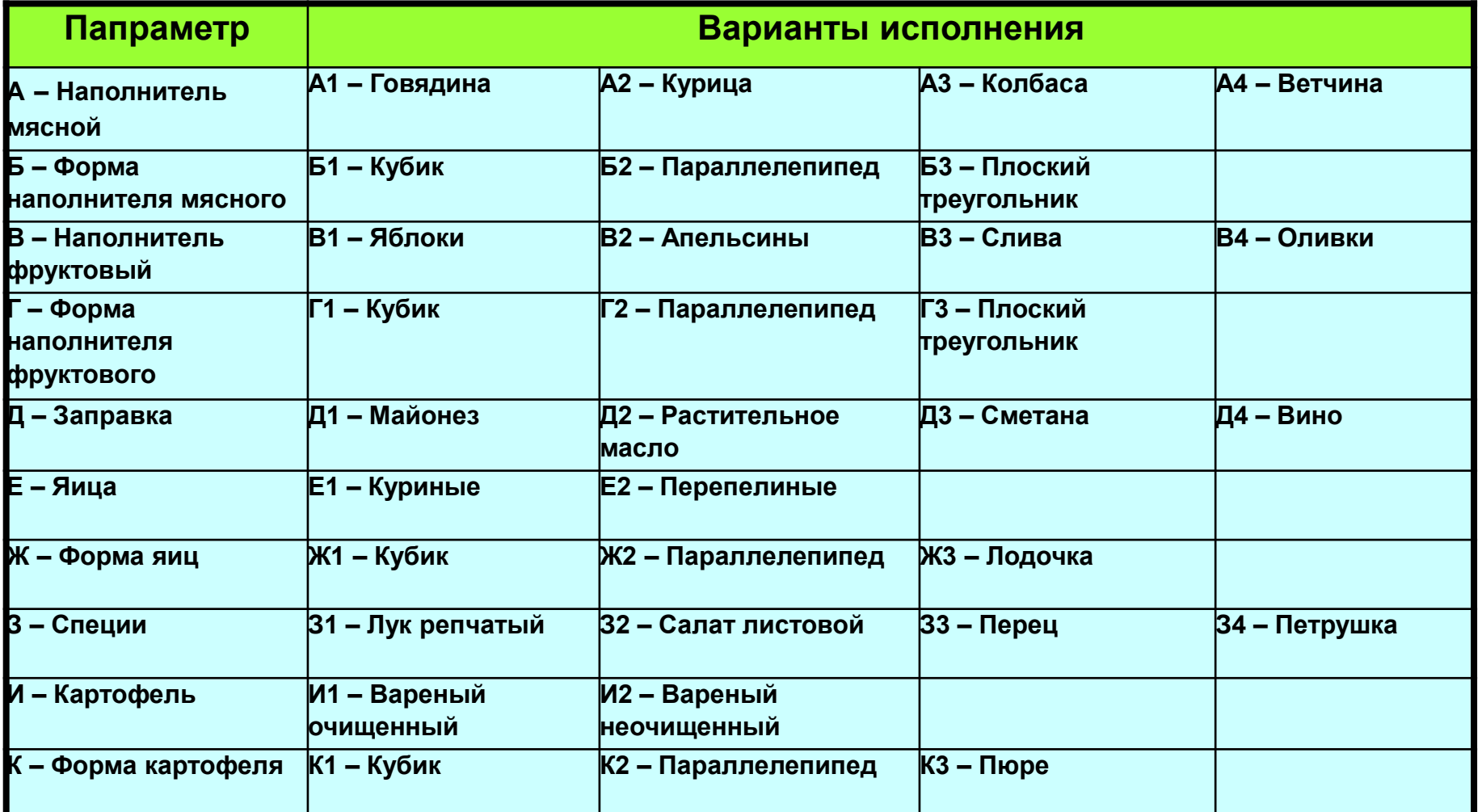

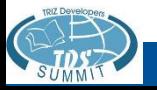

- Морфологический Анализ
	- 6. Синтезировать новые технические решения путем поочередного составления комбинаций из каждой клетки таблицы (матрицы).

6.1. Салат - (АЗ, Б1, В1, Е1, Ж1, 31, И1, К1) - ОЛИВЬЕ

6.2. Салат - (А4, Б1, В2, В4, Г1, Д1, 33) - АРАБСКИЙ

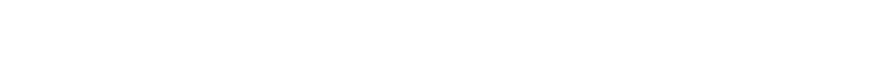

6.3. Салат - (A1, Б2, Г1, Д1, 32) - ПРОСТОЙ

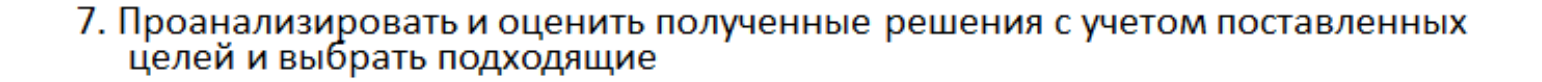

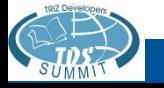

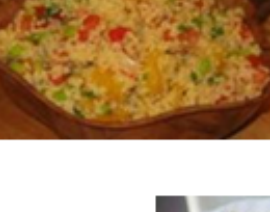

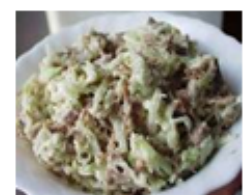

## Упражнение «Колонизация Луны (Марса)»

Предложите различные по назначению варианты построек на Луне (Марсе), из которых может состоять лагерь первой экспедиции. Учтите вещества, имеющиеся на этих небесных телах; различные условия, которые нужно создать; и такие характеристики, как размер, форма и т.д.

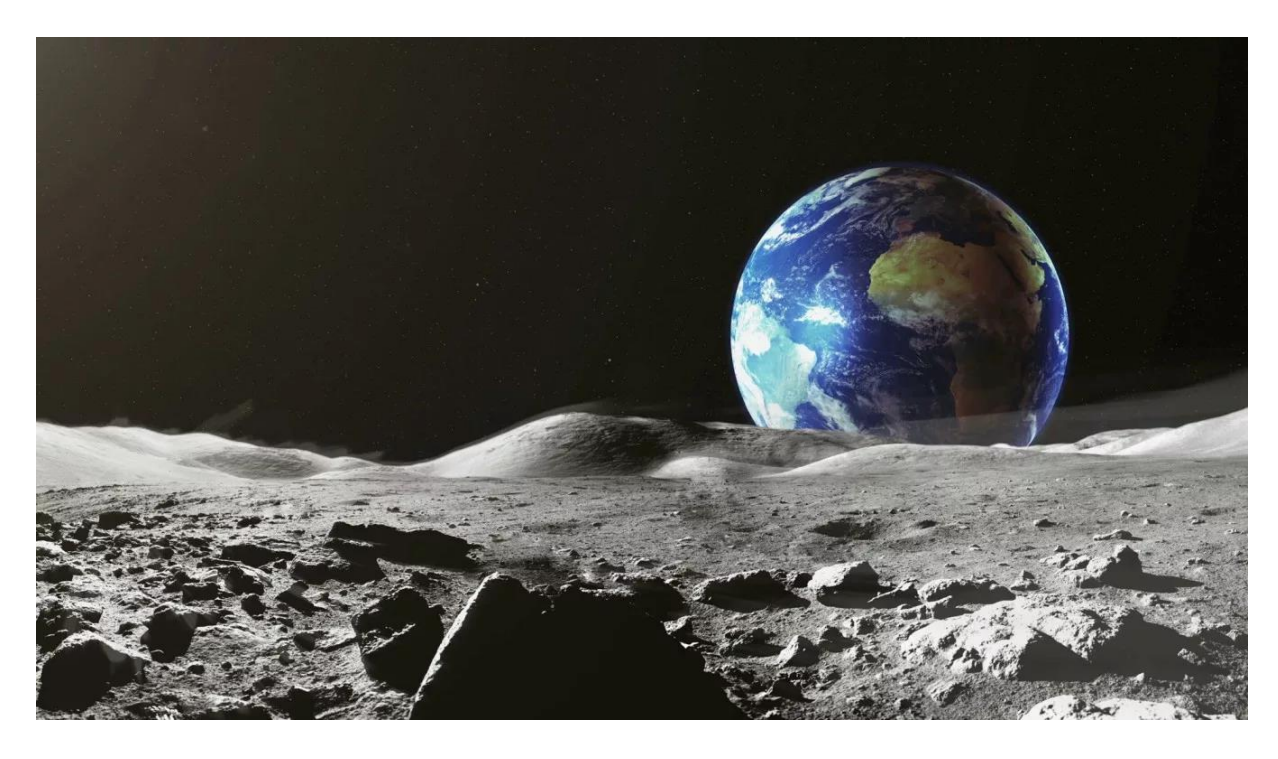

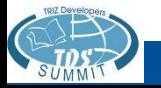

# Упражнение «Колонизация Луны (Марса)»

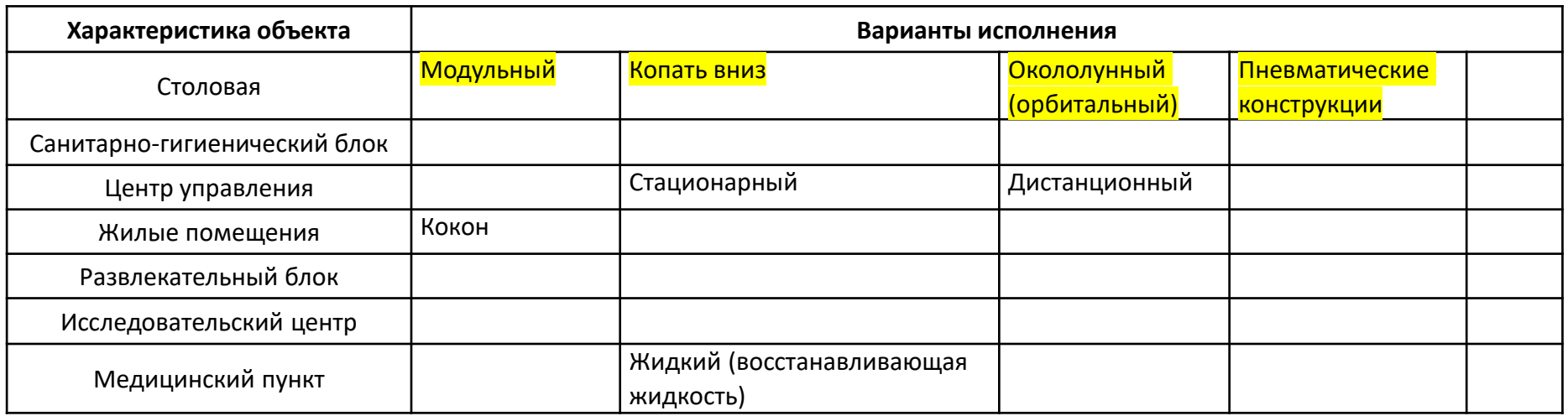

Выделенные **желтым** варианты применимы ко всем помещениям

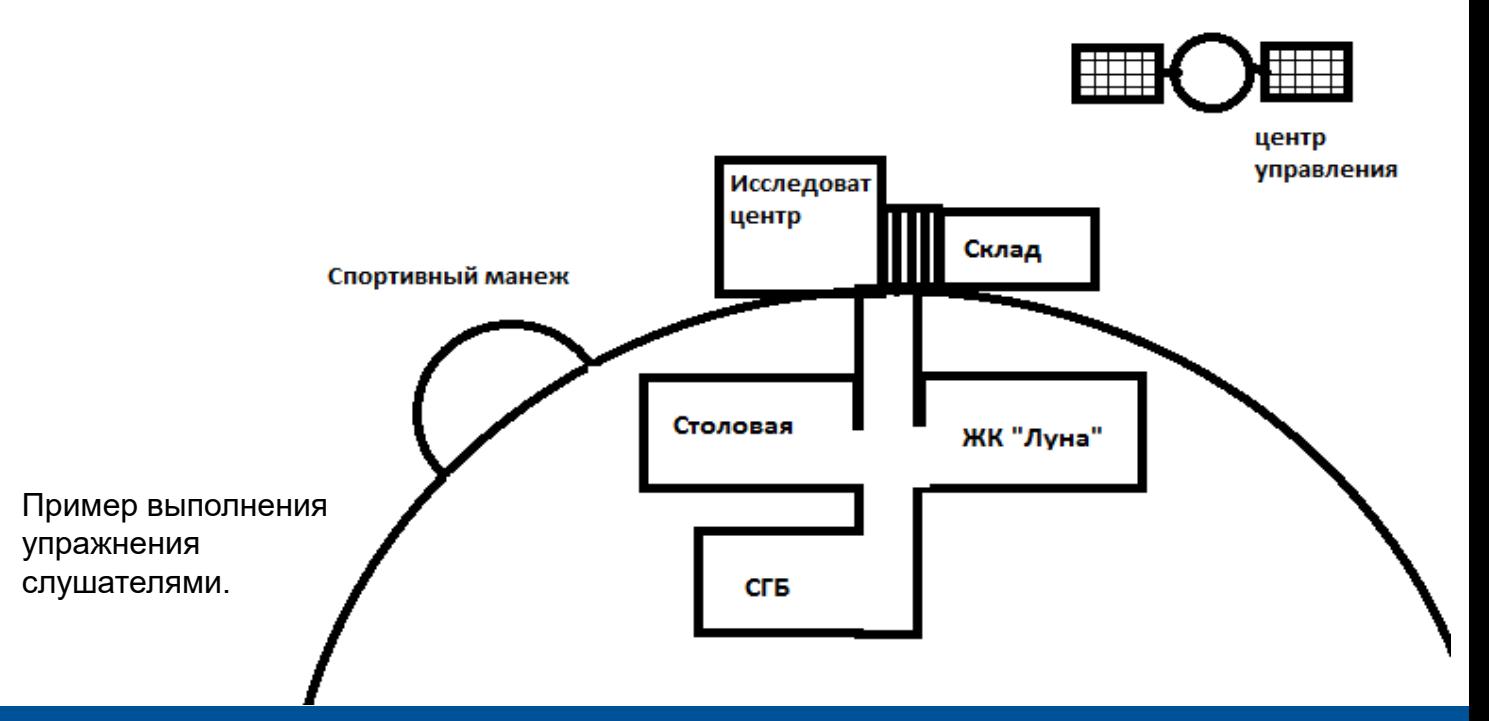

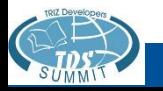

#### Упражнение «Спортивная игра»

1. Составьте морфологическую таблицу на спортивные игры с мячом. Проверьте, вошли ли в таблицу такие игры, как футбол, волейбол, водное поло, биллиард.

Таблица должна быть большой: 10-12 строк и 5-8 элементов (вариантов) на каждой строке. Смелее включайте в число элементов все, что в принципе относится к данной строке. Не оглядывайтесь при этом, прикидывая: «А можно ли так?»

Когда таблица будет готова, выберете одну игру – новую и интересную. Коротко опишите ее.

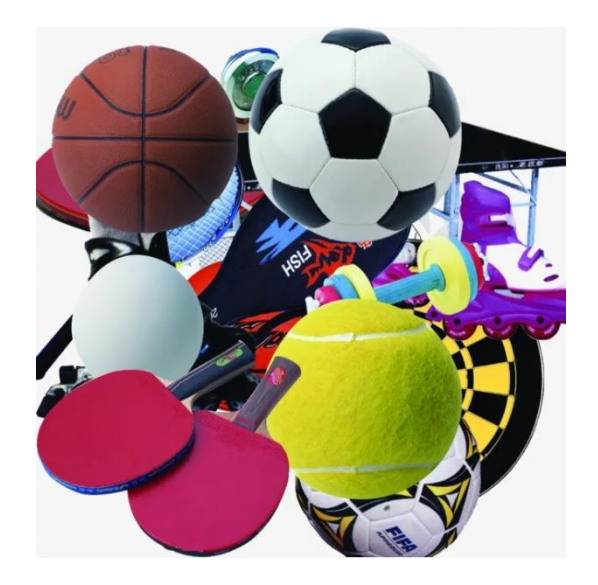

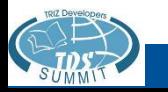

# МЕТОД ФОКАЛЬНЫХ ОБЪЕКТОВ

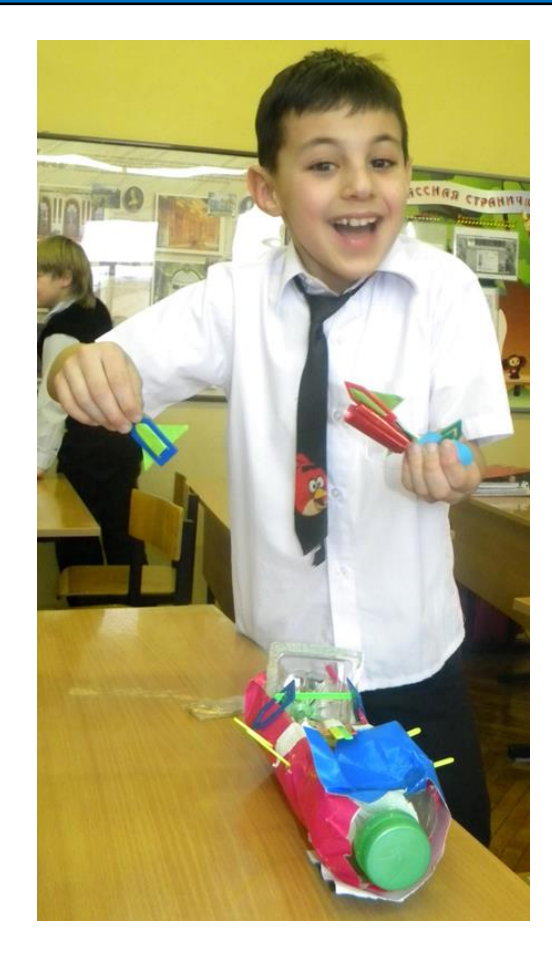

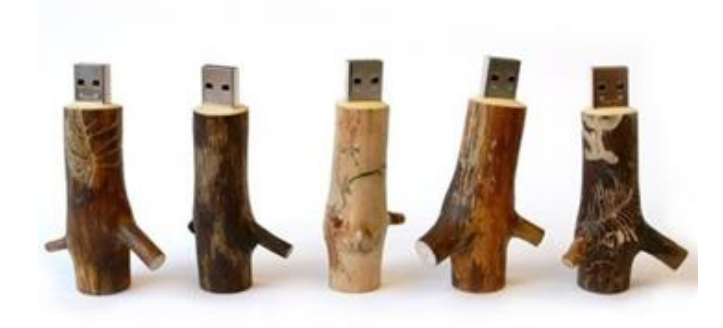

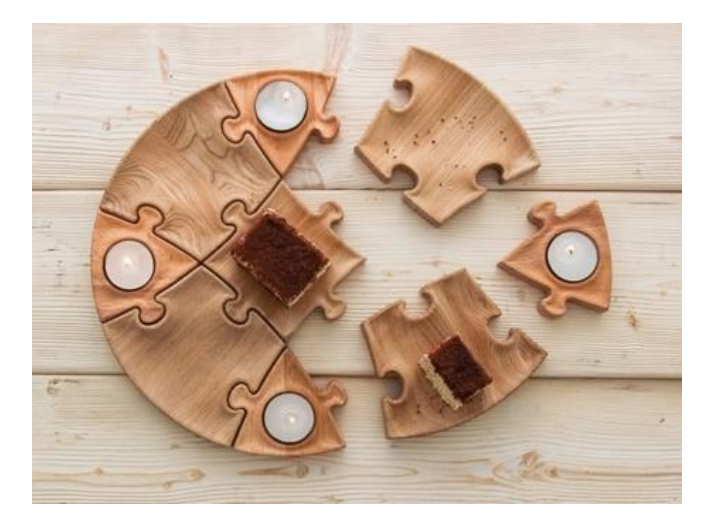

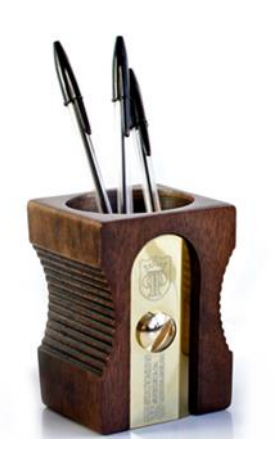

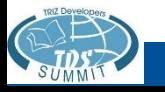

- Метод Фокальных объектов решательный инструмент, предусматривающий синтез характеристик разных объектов, которые на первый взгляд кажутся несовместимыми с целью создания чего-либо другого.
	- Метод Фокальных Объектов был разработан американским психологом Чарльзом Уайтингом (1953), он берет свое начало в каталожном методе, разработанном Э. Кунце (1926, Германия)
	- Достоинства метода:
		- Метод легок для понимания и использования
		- Устраняет психологическую инерцию
		- Предоставляет неограниченные ресурсы для новых идей
		- Приводит к появлению нестандартных идей
		- Является универсальным
	- Недостатки метода:
		- Не может быть использован для решения комплексных проблем
		- Позволяет решать только простые задачи
		- Не критериев оценки разработанных идей

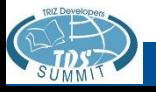

Алгоритм решения задач по методу Фокальных Объектов

- 1. Выбрать объект для совершенствования ("фокальный объект")
- 2. Выбрать наугад несколько объектов (1-4), например из книги, не относящихся к этому объекту
- 3. Перечислить свойства выбранных объектов (какой, какая, какое?)
- 4. Формально перенести свойства выбранных объектов на Фокальный Объект
- 5. Предложить интерпретацию того, как Фокальный Объект может приобретать новые свойства (мозговой штурм)
- 6. Проанализировать полученные идеи и выбрать лучшие

Метод фокальных объектов базируется на установлении ассоциативных связей между фокусом и случайным словом, которое является частью речи (существительное, прилагательное, глагол и др.).

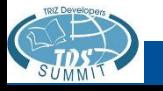

#### Пример: редактор текстов

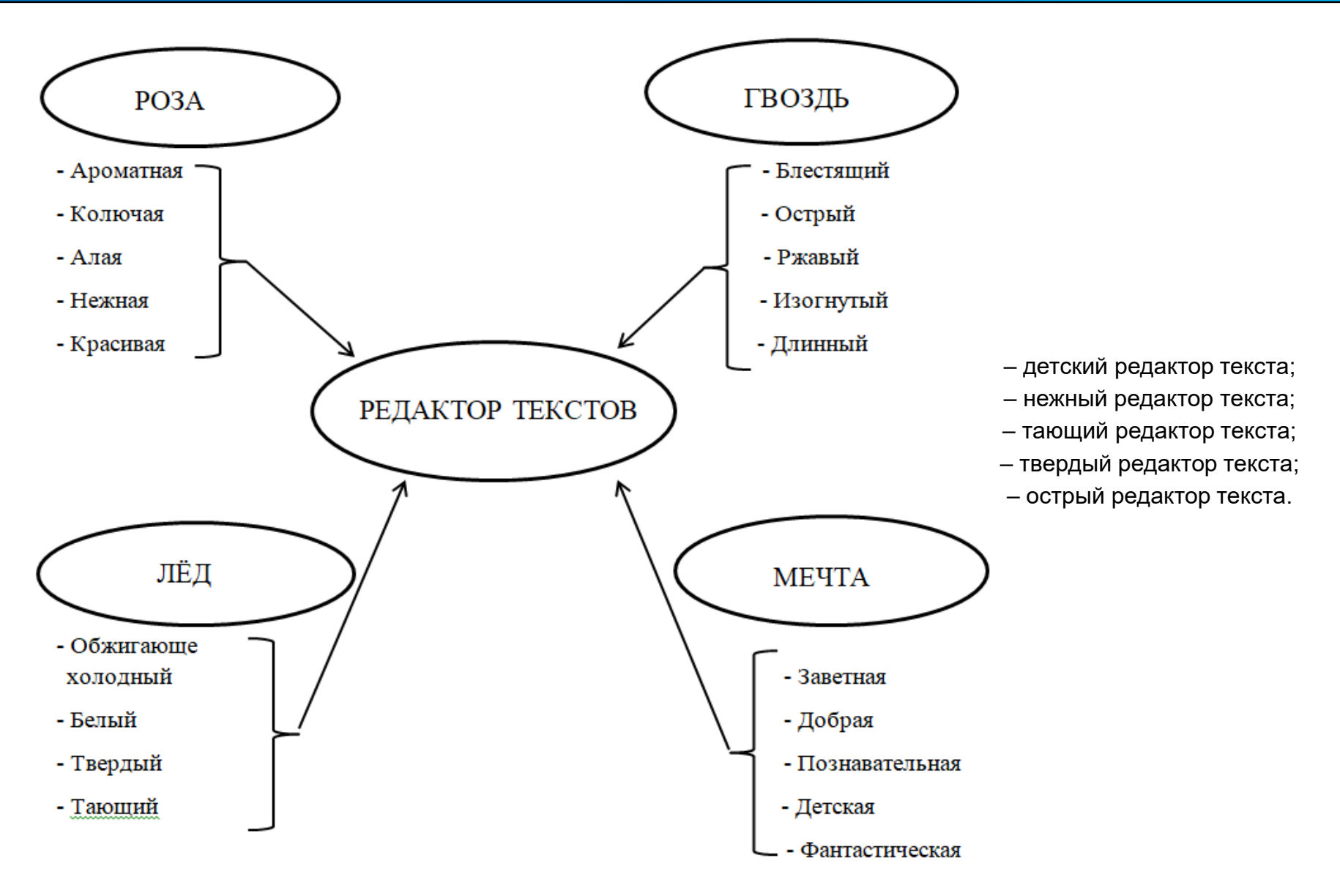

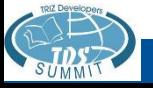

#### Пример: карандаш

- 1. Фокальный объект: карандаш
- 2. Прочие объекты: тигр, лампа накаливания, пулемет
- 3. Свойства:
	- **Тигр – меховой, гибкий, полосатый**
	- **Лампочка – прозрачная, круглая, горящая**
	- **Пулемет – многозарядный, горячий, опасный**

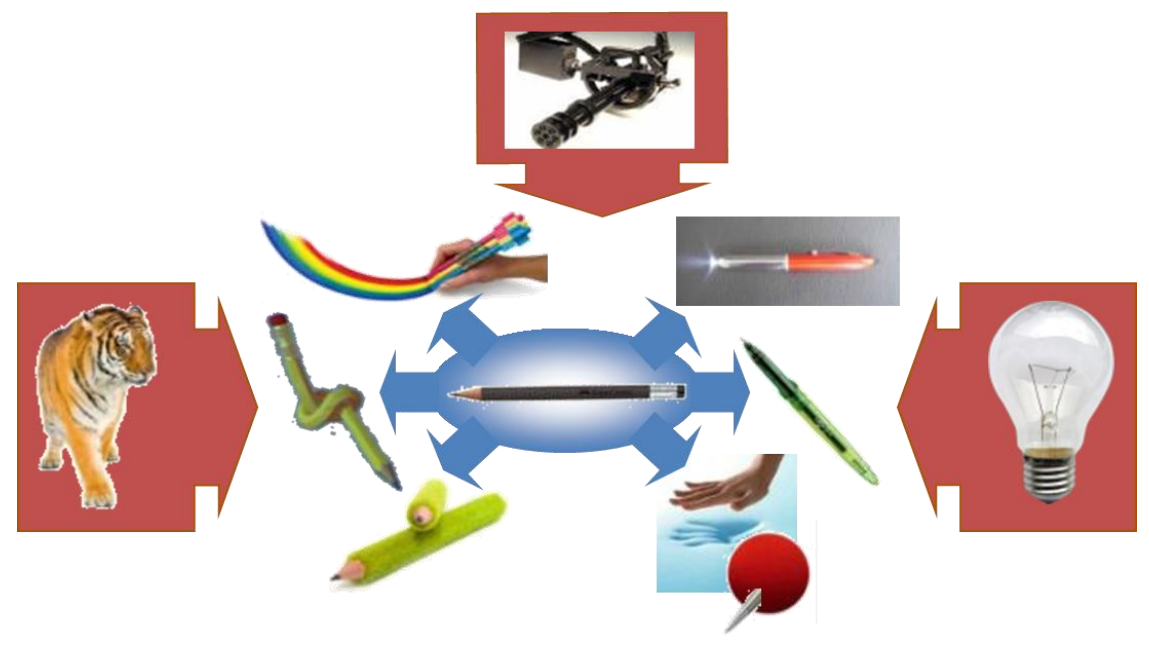

- Многополосный карандаш
	- Меховой карандаш
	- Карандаш со светом
	- Карандаш с подогревом
- Многоцветный карандаш
	- Карандаш шар

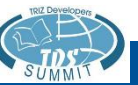

- 1. Фантастическое вычитание. Выберите любой объект (можно то же, что использовался для метода «Точка зрения»). Представьте, что он исчез (его не изобрели). Как это отразится на окружающем мире? Используйте системный оператор для выявления взаимосвязей. Сначала постройте системный оператор для этой системы, а затем рассматривайте полученные взаимосвязи. В экранах будущего возможна замена выбранного объекта на какие-то другие, способные выполнять те же функции.
- 2. Предложите сувенир или аксессуар (можно предложить дополнительные функции или дизайн) к вашему объекту, используя морфологическую таблицу.
- 3. Получите идею необычного применения вашего объекта, используя МФО.

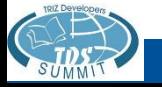

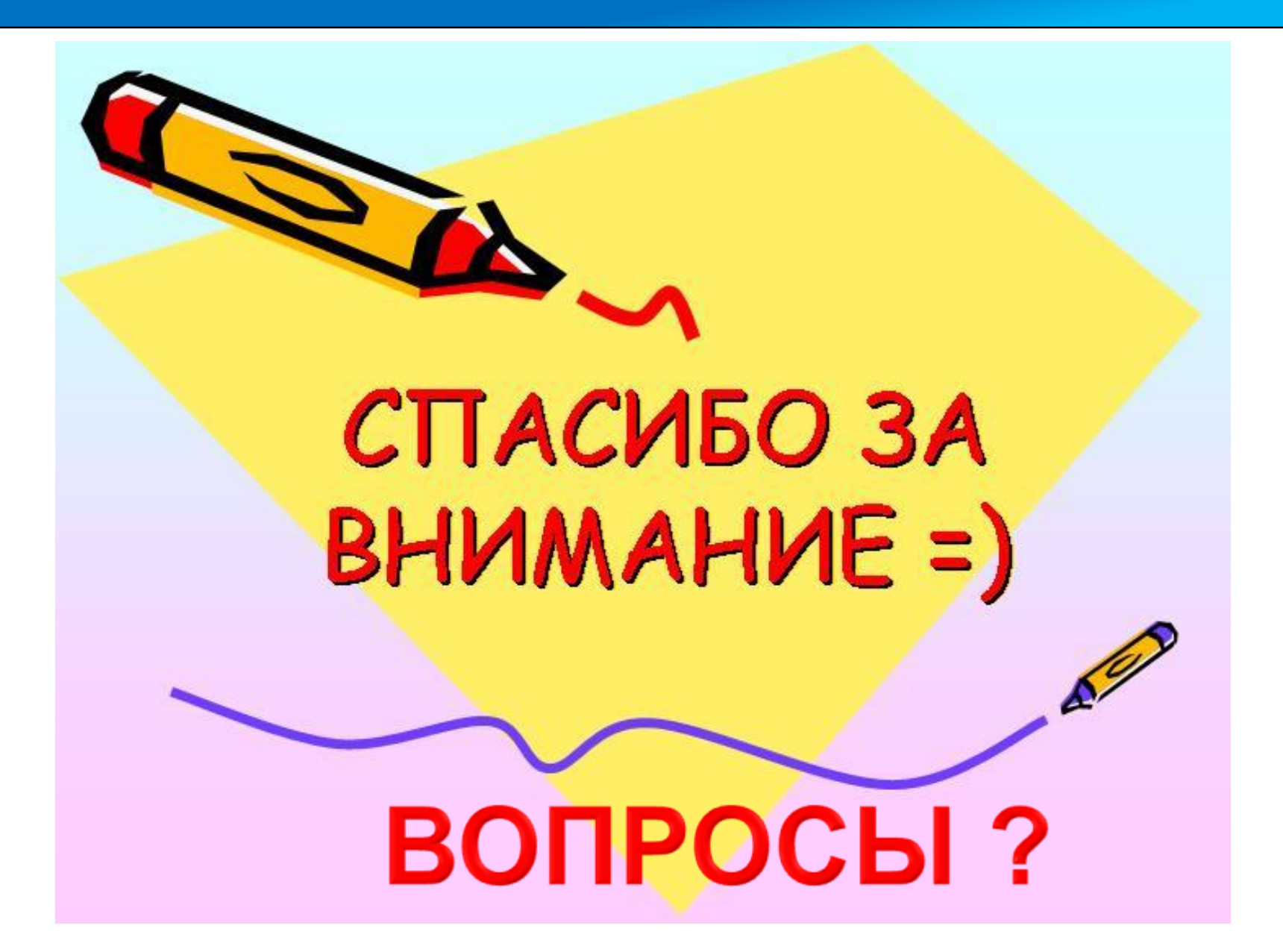

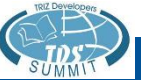